Ingresso e Uscita Variabili e costanti intere

# Riepilogo iostream

- Ogni file sorgente che contenga riferimenti ad oggetti della libreria di ingresso/uscita deve contenere le direttive
	- #include <iostream> using namespace std;
	- Devono precedere il primo punto in cui viene utilizzato uno stream di ingresso/uscita

# Riepilogo primo esercizio

#include <iostream>

using namespace std;

 $main()$ 

 $\int$ 

 $\frac{1}{\sqrt{2}}$ 

cout<<"Ciao mondo!\n";

# Riepilogo secondo esercizio

#include <iostream>

using namespace std;

 $main()$ 

 $\int$ 

 $\frac{1}{\sqrt{2}}$ 

cout<<"Ciao mondo!"<<endl;

# Riepilogo compilazione

- Sintassi più semplice per generare un programma eseguibile da un file sorgente:
- g++ nome sorgente.cc
	- Assegna un nome predefinito al programma eseguibile (a.out)
- g++ -o nome eseguibile nome sorgente.cc
	- Permette di scegliere il nome del programma eseguibile

#### Operatore di uscita <<

- Scrittura formattata su cout
- $\blacksquare$  cout<<obj1<<obj2<<...<<endl;
- Il generico oggetto da stampare può anche essere una variabile o una costante con nome

#### Esercizio 1/2

 Scrivere un programma in cui si definisce una variabile intera e se ne stampa il valore sullo schermo

#### Esercizio 2/2

```
#include <iostream>
using namespace std;
main()
\boldsymbol{\mathcal{J}}int i = 10;
  cout<<i;
}
```
#### Domanda

#### Cosa stampa su stdout il seguente programma?

#include <iostream> using namespace std;

main()

 $\bm{\mathcal{J}}$  $int i = 10$ ;  $c$ out< $\lt$ "i";

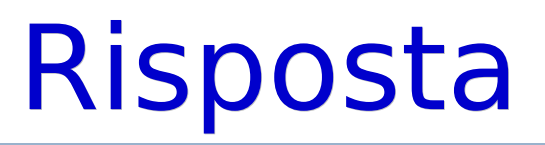

#### Stampa **i**

- Non stampa **10**!
- **Come mai?**

# **Risposta**

- Perché ciò che racchiudiamo tra doppi apici è una costante stringa
- Se passiamo una costante stringa al cout, chiediamo di stampare esattamente i caratteri contenuti nella costante stringa
- Per far stampare invece il contenuto di una variabile dobbiamo passare **solo** il nome della variabile (non racchiuso tra doppi apici)

# Esercizio 1/2

- Scrivere un programma in cui si definisce una variabile intera e se ne stampa il valore sullo schermo col seguente formato:
- Il valore della variabile è 10.
- E si va a capo

#### **Esercizio 2/2**

```
\#include \leq ios tream >using namespace std;
main()int i = 10;
  cout<<"Il valore della variabile è
 "<<i<<","<<<endl;
```
 $\mathbf{r}$ 

#### Una soluzione alternativa

```
\#include < iostream >using namespace std;
main()int i = 10;
 cout<<"Il valore della variabile è "<<i;
 coute<<"."<<endl;
```
## Ritorno valore finale 1/3

- Spesso si scrivono delle applicazioni complesse all'interno delle quali vengono invocati diversi programmi
- **Si pone spesso il bisogno, tra le altre cose, di** controllare se l'esecuzione di un programma è andata a buon fine
- **I processi passano un valore numerico intero** al sistema operativo quando terminano
- Una delle convenzioni per controllare l'esito dell'esecuzione di un programma è proprio controllare tale valore di ritorno

# Ritorno valore finale 2/3

- Vedrete in Programmazione II come si legge tale valore, per ora dobbiamo solo sapere che molti compilatori C/C++ pretendono che nel programma si dichiari esplicitamente quale valore si deve ritornare alla terminazione
- **La funzione main può (in effetti** dovrebbe sempre) essere dichiarata ritornare un valore di tipo intero

## Ritorno valore finale 3/3

- E deve terminare con una istruzione **return**, con la quale si ritorna un calore intero
- Il valore di ritorno della funzione main è il valore ritornato dal processo stesso

#### **Esempio**

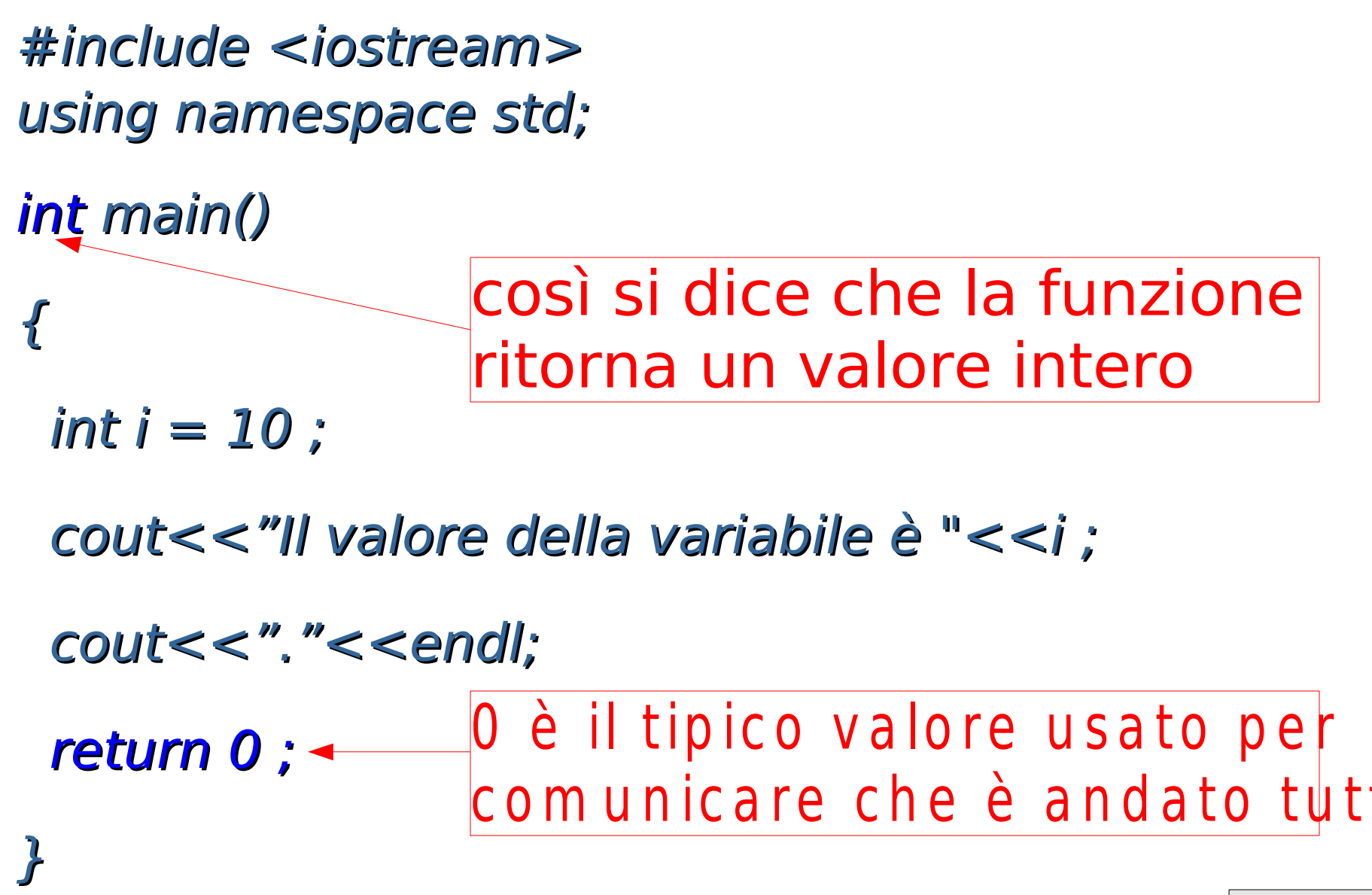

# Esercizio 1/2

- Scrivere un programma in cui:
	- si definisce una variabile intera
	- **Se ne stampa il valore sullo schermo**
	- si cambia il valore della variabile (non si definisce una nuova variabile)
	- si stampa il (nuovo) valore sullo schermo

## Esercizio 2/2

```
#include <iostream>
using namespace std;
main()
\boldsymbol{\mathcal{J}}int i = 10;
  cout<<"Il valore della variabile è "<<i<<endl ;
 i = 12;
  cout<<"Il nuovo valore è "<<i<<endl ;
}<br>}
```
# Esercizio 1/2

- Scrivere un programma in cui si definisce una costante intera e se ne stampa il valore sullo schermo col seguente formato:
- Il valore della costante è 10.
- E si va a capo

#### **Esercizio 2/2**

```
\#include \leq iostream >using namespace std;
main()const int i = 10;
 cout<<"Il valore è "<<i<<"."<<endl;
\mathbf{r}
```
- Operatore di ingresso >> applicato ad un oggetto di tipo istream
- **Esempio: cin>>nome variabile ;**
- Legge i caratteri in ingresso dallo standard input (abbreviato stdin)
- Li interpreta in base al tipo della variabile
- Assegna il valore letto alla variabile di nome nome variabile

# Esempio di interpretazione

- $\blacksquare$  cin $>>a$ ;
- La variabile a è di tipo int
- Se l'utente scrive **23** e va a capo, Si leggono i caratteri 2, 3 e \n
- Vengono interpretati come le due cifre decimali del numero 23
- **Il numero 23 viene memorizzato nella** variabile a

#### Esercizio 1/2

 Si scriva un programma che legge un valore intero da tastiera e lo stampa su stdout

#### **Esercizio 2/2**

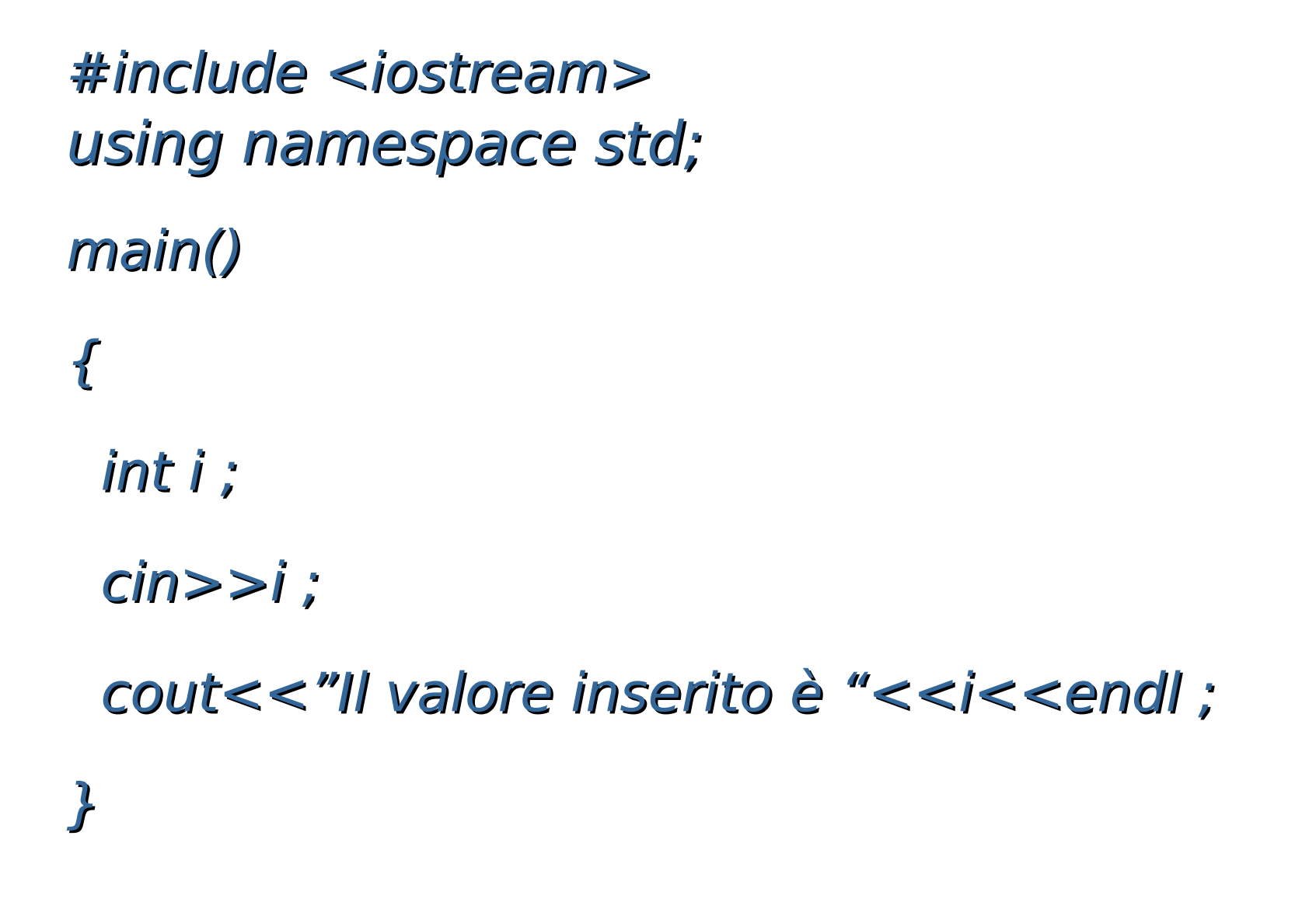

## Ingresso inconsistente

- Cosa accade se la sequenza di caratteri letta non rappresenta alcun numero in notazione decimale?
- Il **valore del secondo argomento** (ossia della variabile) rimane **invariato** (non avviene alcuna memorizzazione)
- Le **successive letture falliranno**
- Vedremo in futuro come resettare lo stato dello stream per non fare più fallire le successive letture

### Esercizio 1/2

- Miglioriamo l'esercizio precedente
- Vogliamo stampare anche un messaggio di richiesta del numero da inserire:
- Inserisci un valore intero: 13
- Il valore inserito è: 13

Nota

#### L'operatore di ingresso >> applicato al cin **non scrive sullo standard output (stdout)**

#### **Esercizio 2/2**

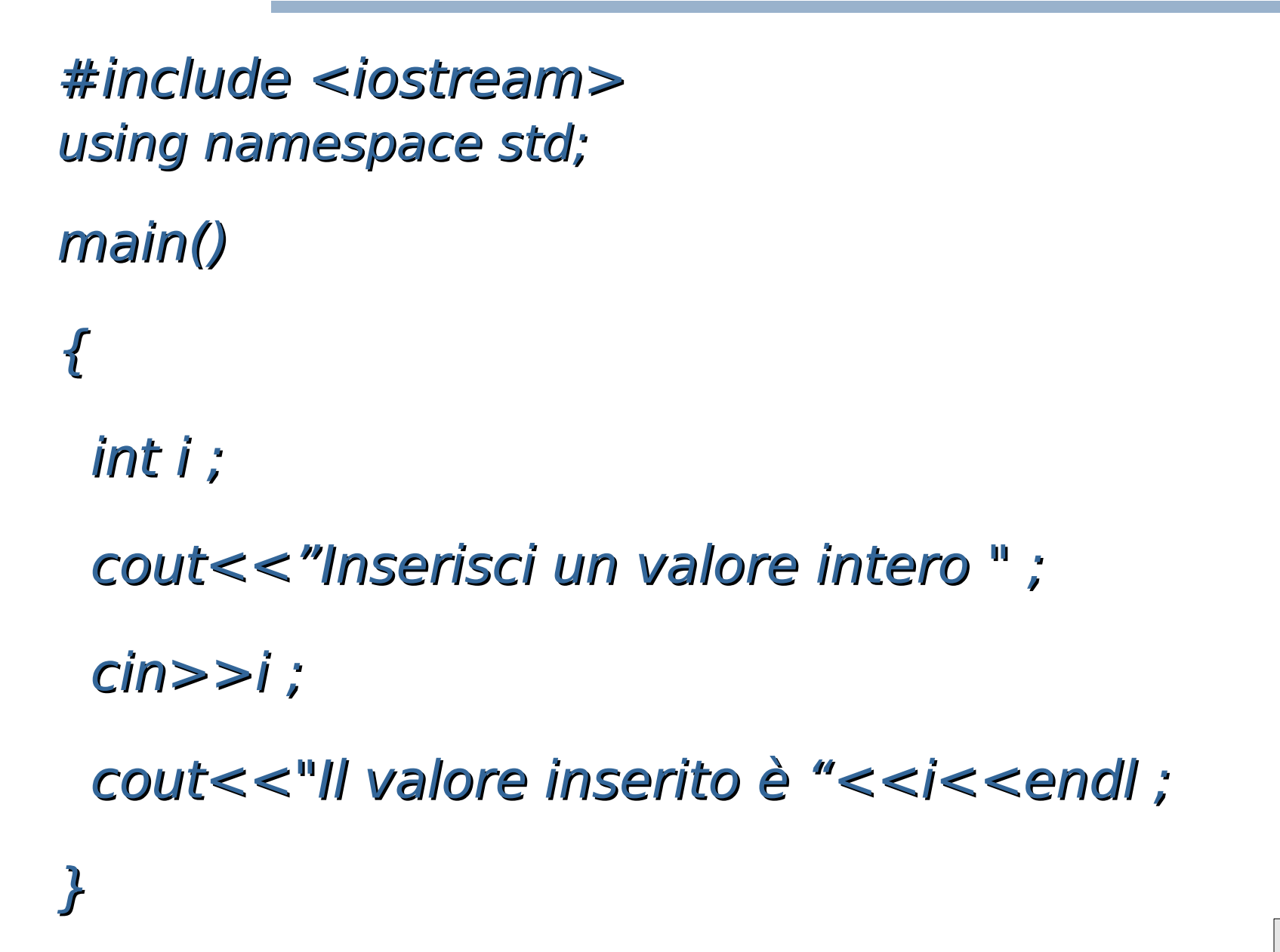

## **Esercizio 1/3**

- **Scrivere un programma che legge in** ingresso due valori interi e stampa il risultato della moltiplicazione tra i due numeri
	- Inserisci il primo numero: 10
	- Inserisci il secondo numero: 20
	- $10 * 20 = 200$

#### · Calcolare, usando il vostro programma, il valore di 19312 \* 7284

#### Esercizio 2/3

```
#include <iostream>
using namespace std;
main()
\boldsymbol{f} int i, j, ris ;
  cout<<"Inserisci il primo numero " ;
 \text{cin}>>i ;
  cout<<"Inserisci il secondo numero " ;
 \text{cin}>>j ;
```

```
ris = i * j;
coute<<i<<""<<j<<" = "<<risc<endl;
}<br>}
```
## Esercizio 3/3

#include <iostream> /\* Soluzione alternativa: \*/ using namespace std; /\* senza variabile di \*/ main()  $A^*$  appoggio  $A^*$  $\boldsymbol{\mathcal{J}}$ int  $i, j$ ;

 cout<<"Inserisci il primo numero " ;  $\text{cin}>>i$  ; cout<<"Inserisci il secondo numero " ;  $\text{cin}>>j$  ;

 $coust<$ ; }<br>*}* 

# Esercizio 1/3

 Scrivere un programma che legge in ingresso due valori interi e stampa sia il risultato della divisione intera tra i due numeri che il resto della divisione stessa

Inserisci il primo numero: 5

Inserisci il secondo numero: 2

 $5/2 = 2$  con resto 1

 Calcolare, usando il vostro programma, il valore della divisione intera e del resto di 19312 / 7284

### Esercizio 2/3

```
#include <iostream>
using namespace std;
main()
\boldsymbol{f} int i, j, div, resto ;
  cout<<"Inserisci il primo numero " ;
 \mathsf{cin}>>i ;
  cout<<"Inserisci il secondo numero " ;
 \text{cin}>>j ;
 div = i/j;
 resto = i % j;
  cout<<i<<" / \prime"<<i<<i<<' = "<<div<<" con resto
   "<<resto<<endl;
}<br>}
```
## Esercizio 3/3

```
#include <iostream> /* Soluzione alternativa */
using namespace std; /* senza variabili di */
main() A^* appoggio A^*\boldsymbol{f}int i, j;
  cout<<"Inserisci il primo numero " ;
```

```
\mathsf{cin}>>i ;
 cout<<"Inserisci il secondo numero " ;
\text{cin}>>j;
```
}

cout<<i<<" / "<<j<<" = "<<i/j<<" con resto "<<i%j<<endl ;

## Esercizio 1/4

- Scrivere un programma che legge in ingresso due valori interi e li memorizza in due variabili, quindi scambia il contenuto delle variabili e lo stampa sullo schermo
	- Inserisci il valore di i: 2
	- Inserisci il valore di j: 3
	- Dopo lo scambio:  $i = 3$ ,  $j = 2$

## Esercizio 2/4

- Primo esercizio un po' più difficile
- Riflettiamo un po' sul problema: se assegniamo **i** a **j** abbiamo perso il valore di **i** e viceversa …
- Sfruttiamo questo esercizio per capire in generale come **acquisire la mentalità giusta**

# Sviluppo di una soluzione

- Un buon ordine con cui arrivare a risolvere un problema nuovo di cui non si conosce la soluzione è il seguente:
- 1)Analizzare il problema finché non si è sicuri di aver capito chiaramente tutti gli aspetti e le implicazioni
- 2)Cercare di farsi venire un'idea che sembri buona per risolvere il problema (o almeno per partire)
- 3)Provare a definire l'algoritmo e controllarlo per capire se è corretto (eventualmente modificarlo)
- 4)Quando si è sicuri dell'algoritmo, partire con la codifica
- 5)Collaudare il programma per verificare che faccia veramente quello che deve

# Commenti

- A meno di problemi molto molto semplici, non rispettare il precedente ordine porta quasi sempre a risultati mediocri o pessimi
- Il tipico errore che si commette è quello di incominciare a scrivere il programma prima di aver chiaro l'algoritmo (se non addirittura prima di aver chiaro il problema stesso)
- **Il passo 2 può essere quello più critico, perché** richiede un atto creativo in mancanza del quale non si sa da dove partire
	- La capacità di compiere con successo tale passo si accresce con l'esercizio e l'esperienza

# Esempio errore 1/2

- Vediamo un esempio delle conseguenze di una superficiale o errata analisi del problema
- Nell'esercizio che dobbiamo risolvere non capiamo chiaramente che bisogna scambiare il contenuto di due variabili
- E ci indirizziamo verso una soluzione errata in cui semplicemente ristampiamo il contenuto delle due variabili in ordine invertito, come mostrato nella prossima slide

### Esempio errore 2/2

```
#include <iostream>
using namespace std;
```

```
int main()
{\bf f}int i, j;
```

```
 cout<<"Inserisci il valore di i " ;
 \mathsf{cin}>>i ;
  cout<<"Inserisci il valore di j " ;
 \text{cin}>>j ;
cout<<"i: "<<j<<"j: "<<i<<endl;
 return 0;
}<br>}
```
### Proviamo ...

- … quindi ad applicare correttamente le precedenti fasi dello sviluppo al nostro problema dello scambio di variabili
- Se abbiamo finalmente chiaro il problema, allora adesso ci vuole innanzitutto un'idea ...

# Idea

- Se memorizziamo il valore di una delle due variabili, per esempio di **i**, in una terza variabile d'appoggio, allora, quando assegnamo il valore di **j** ad **i**, non abbiamo perso il valore di **i** !
- Possiamo quindi assegnare a **j** il (precedente) valore di **i**, salvato nella variabile di appoggio

# Algoritmo

- 1)Assegnare il valore contenuto in **i** ad una variabile d'appoggio **app**
- 2)Assegnare il valore contenuto in **j** ad **i**
- 3)Assegnare a **j** il valore contenuto nella variabile di appoggio (uguale al valore che **i** aveva prima del passo 2)
	- Se l'algoritmo ci è chiaro e ci sembra corretto, non ci resta che provare ad implementarlo ...

## Programma 1/2

```
#include <iostream>
using namespace std;
```

```
int main()
\boldsymbol{\mathcal{J}}int i, j;
```

```
 cout<<"Inserisci il valore di i " ;
\text{cin}>>i ;
 cout<<"Inserisci il valore di j " ;
\text{cin}>>j ;
```
#### Programma 2/2

int appoggio  $= i$ ;  $i = j$ ;  $j =$  appoggio;

cout $<<$ "Dopo lo scambio:  $i = "<$  $<<", j = "<$  return 0 ; }<br>*}* 

# Esercizio più difficile

- Scrivere un programma che legge in ingresso due valori interi e li memorizza in due variabili, quindi **scambia il contenuto** delle variabili e lo stampa sullo schermo
- Ma senza utilizzare nessuna variabile d'appoggio!
- scambia\_senza\_appoggio.cc

- Scrivere i seguenti programmi
	- rispettando le fasi di sviluppo precedentemente viste
	- senza utilizzare istruzioni di controllo di flusso (niente istruzioni condizionali ed iterative, ma solo esecuzione sequenziale)
	- **facendo uso solo di variabili di tipo int e dei** relativi operatori

**+, -, \*, /, %, abs()**

 Data una variabile intera **i**, l'operatore **abs(i)** ritorna il valore assoluto di **i**

#### Nota

- Su alcune macchine, per usare la funzione **abs()** bisogna aggiungere la direttiva
	- **#include <stdlib.h>**
	- all'inizio del programma

 Scrivere un programma che legge in ingresso un numero intero, lo interpreta come un tempo espresso in secondi, e lo stampa in minuti e secondi (da\_sec\_a\_min\_sec.cc)

Tempo in secondi? 67 Equivalgono a 1 min, 7 sec

- Scrivere un programma che legge in ingresso due numeri, li interpreta come un tempo espresso in minuti e secondi, e lo stampa in secondi (da min sec a sec.cc)
	- Attenzione: per semplicità assumiamo come valido anche un ingresso in cui il secondo numero sia maggiore di 59

Minuti ? 3

Secondi ? 78

Equivalgono a 258 secondi

- Scrivere un programma che legge in ingresso quattro numeri, li interpreta come due tempi espressi in minuti e secondi, e stampa la differenza tra i due tempi, espressa in secondi (soluzione non fornita)
	- Attenzione: per semplicità assumiamo come valido anche un ingresso in cui il secondo numero sia maggiore di 59 Minuti e secondo primo tempo ? 3 45 Minuti e secondi secondo tempo ? 5 36 Differenza: 111

- Scrivere un programma che legge in ingresso quattro numeri, li interpreta come due tempi espressi in minuti e secondi, e stampa la differenza tra i due tempi, di nuovo espressa in minuti e secondi (soluzione non fornita)
	- Attenzione: per semplicità assumiamo come valido anche un ingresso in cui il secondo numero sia maggiore di 59 Minuti e secondo primo tempo ? 3 45 Minuti e secondi secondo tempo ? 5 36 Differenza: 1 51

- Scrivere un programma che legge in ingresso un numero intero e stampa 0 se il numero è pari, 1 altrimenti (0\_se\_pari.cc)
	- Inserisci un numero intero: 23

#### 1

 Scrivere un programma che legge in ingresso un numero intero e stampa 1 se il numero è pari, 0 altrimenti (1\_se\_pari.cc)

- Scrivere un programma che legge in ingresso due numeri interi positivi, poi stampa 0 se il primo è multiplo dell'altro, 1 altrimenti (0 se multiplo.cc)
- Inserisci il primo numero intero positivo: 32 Inserisci il secondo numero intero positivo: 11 1

- Scrivere un programma che legge in ingresso due numeri interi positivi, poi stampa 1 se il primo è multiplo dell'altro, 0 altrimenti (1 se multiplo.cc)
- Inserisci il primo numero intero positivo: 32 Inserisci il secondo numero intero positivo: 11 0

 Scrivere un programma che legge in ingresso un numero intero diverso da 0, e stampa -1 se è negativo, 1 se è positivo (1 se pos-1 se neg.cc)

Inserisci un numero intero: -3

 Scrivere un programma che legge in ingresso un numero intero diverso da 0, e stampa 0 se è negativo, 1 se è positivo (0 se neg 1 se pos.cc)

Inserisci un numero intero: -3

0

 Scrivere un programma che legge in ingresso un numero intero diverso da 0, e stampa 1 se è negativo, 0 se è positivo

Inserisci un numero intero: -3

1